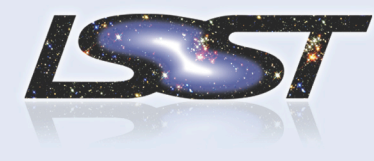

## Summary of current simulation tools

LSST DESC Meeting 2013, Pittsburgh 4<sup>th</sup> December 2013 Alexandra Abate

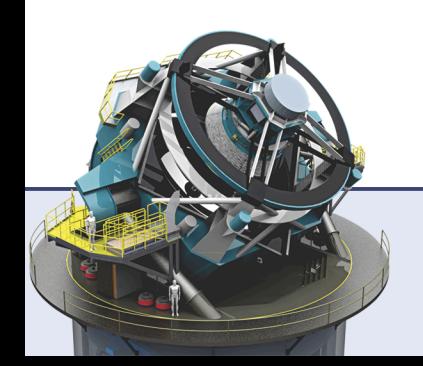

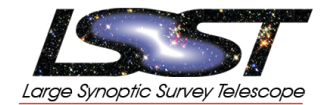

- LAL, Orsay
	- Reza Ansari, Marc Moniez
- LPSC, Grenoble
	- Aurelien Barrau, Adeline Choyer, Jean-stephane Ricol, Alexia Gorecki
- LPNHE, Paris
	- Sylvain Baumont
- Saclay, France
	- $-$  Christophe Magneville
- UArizona
	- $-$  AA, Lidens Cheng, Elliott Cheu, Matt Kirby
- UC Davis
	- Sam Schmidt
- UWashington
	- Andy Connolly, Zeljko Ivezic

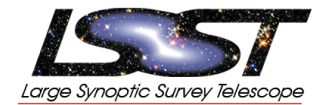

# • a "Direct" simulation:

- $-$  distinct from CatSim efforts: faster, more flexible, can test specific aspects of photo-z estimation
- $-$  galaxy properties (z, SED, luminosity reddening ...) are drawn from empirical distributions
- $-$  observed magnitudes simulated according to baseline LSST system properties and observing conditions

# • Tools

- $-$  "Science book" simulations
- $-$  "FranZona" simulations

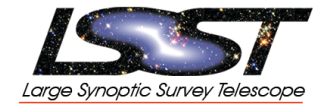

- Andy Connolly, Zeljko Ivezic, Sam Schmidt
- Designed to match empirical color and redshift distributions of COSMOS galaxies (by Andy Connolly)
- 181 templates from COSMOS 30-band photo-z paper (Polletta et al + BC03 templates)
- Template redshifts truncated to remain within observed colors of COSMOS (type prior added to eliminate spurious populations)
- Redshifts drawn to match COSMOS z distribution
- Magnitude errors matching 10 year LSST depth from Science Book
- No blends, no shapes, no clustering, discrete templates

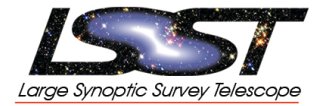

#### **Science Book Simulations**

- Trim to LSST "gold" sample i<25.3 (red) and i<24 (blue)
- Apparent mag prior based on subset of data (to  $i^2$ 24, then extrapolated)
- All templates used (no template mismatch)

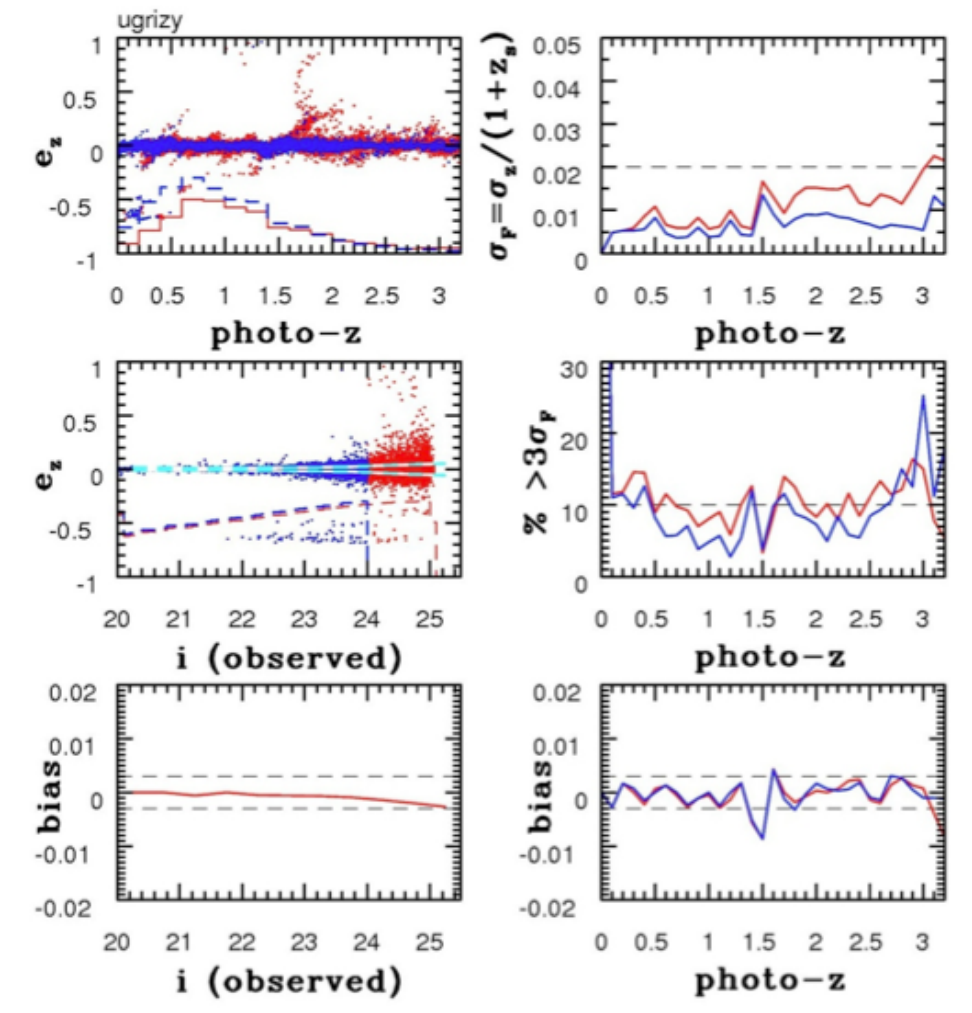

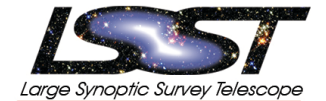

- SimpleUniverse :: *cosmological calculations*
- PkSpectrum :: *calculate linear power spectrum*
- GeneFluct3D :: *simulate over-densities on a grid (linear clustering)*
- SimBaseCatalog :: *simulates redshifts, absolute magnitudes, broad types for* N *galaxies (no clustering)*
- SimData :: *given z, M<sub>y</sub>, t, ext simulates observed mag* 
	- Main arguments are: SED library, filters, number of SEDs per broad galaxy type, Madau absorption preference
	- Given galaxy with z, M<sub>y</sub>, t, ext calculates truth magnitude (w/ or wo/ IGM)
	- Given galaxy truth magnitude and number of visits generate LSST observed magnitude and error
	- $-$  Given galaxy truth magnitude and percent flux error generate generic observed magnitude and error
- SimStars :: *simulate star magnitudes (in progress)*
- LineOfSightTrans :: *calculates line of sight transmission after attenuation by IGM* absorber distribution (in progress)
- TemplatePCA :: *Find PC*'*s of given SED library etc*

### Simulation summary

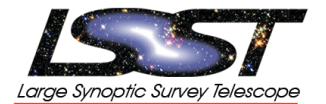

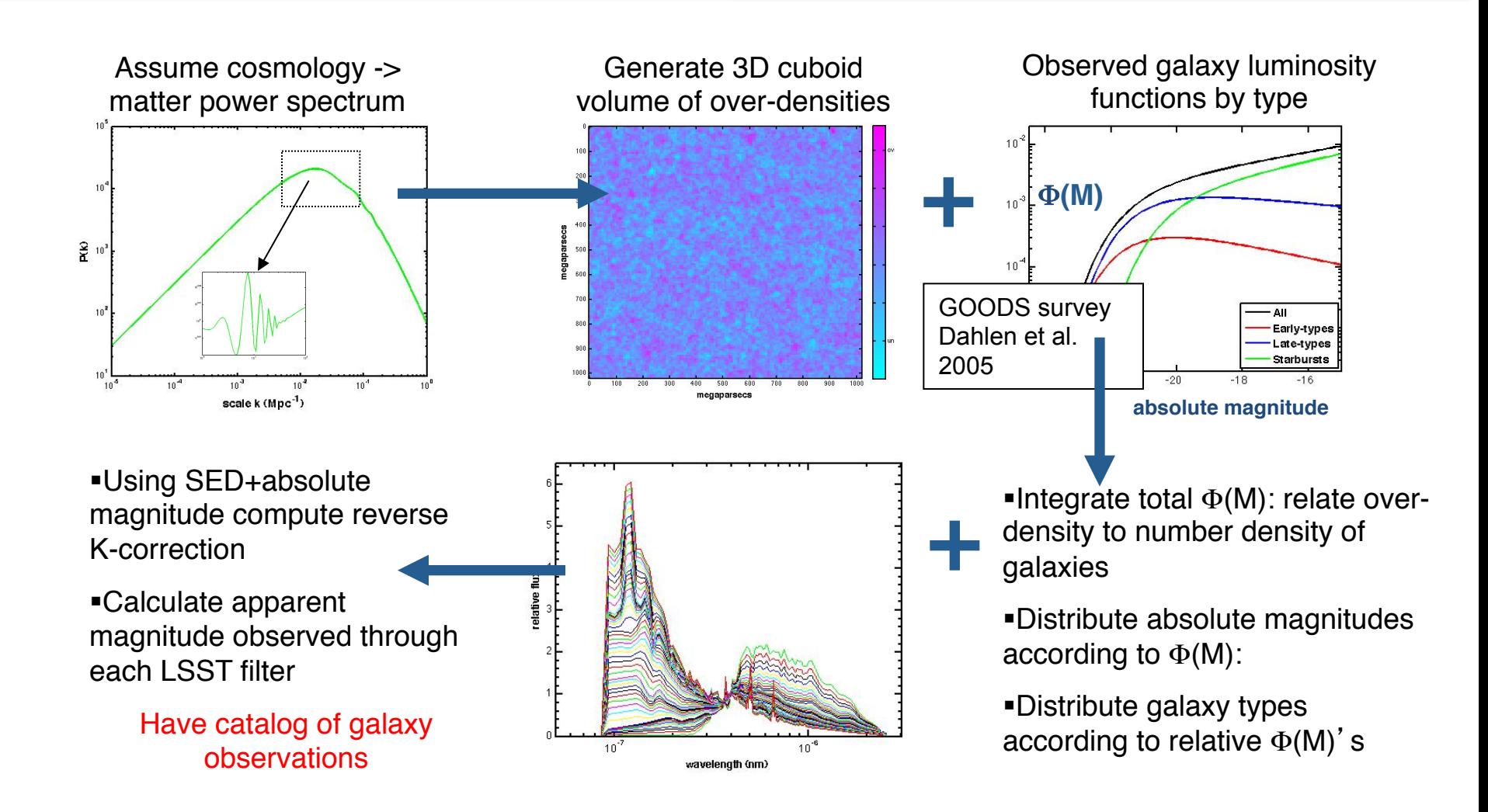

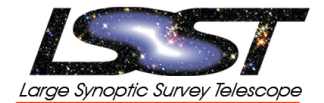

- Simulating star magnitudes (Lidens Cheng)
- Stochastic IGM (Matt Kirby)

### Simulating star magnitudes

- Using A.J. Pickles' (1998) stellar spectral flux library  $(115-2500 \text{ nm})$  of  $131$ standard stars
	- $-$  Calculated SDSS r-i colors and LSST colors (u-g, g-r, r-i, i-z, z-y) for all these stars
- Using Bochanski et al. 2010
	- Determined Mr from their luminosity function
	- $-$  Given Mr, acquired SDSS r-i color from their plot of Mr vs r-i
- Selected closest Pickles' star with that SDSS r-i color
- Returned all LSST colors for that star
- Will focus on M-stars

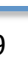

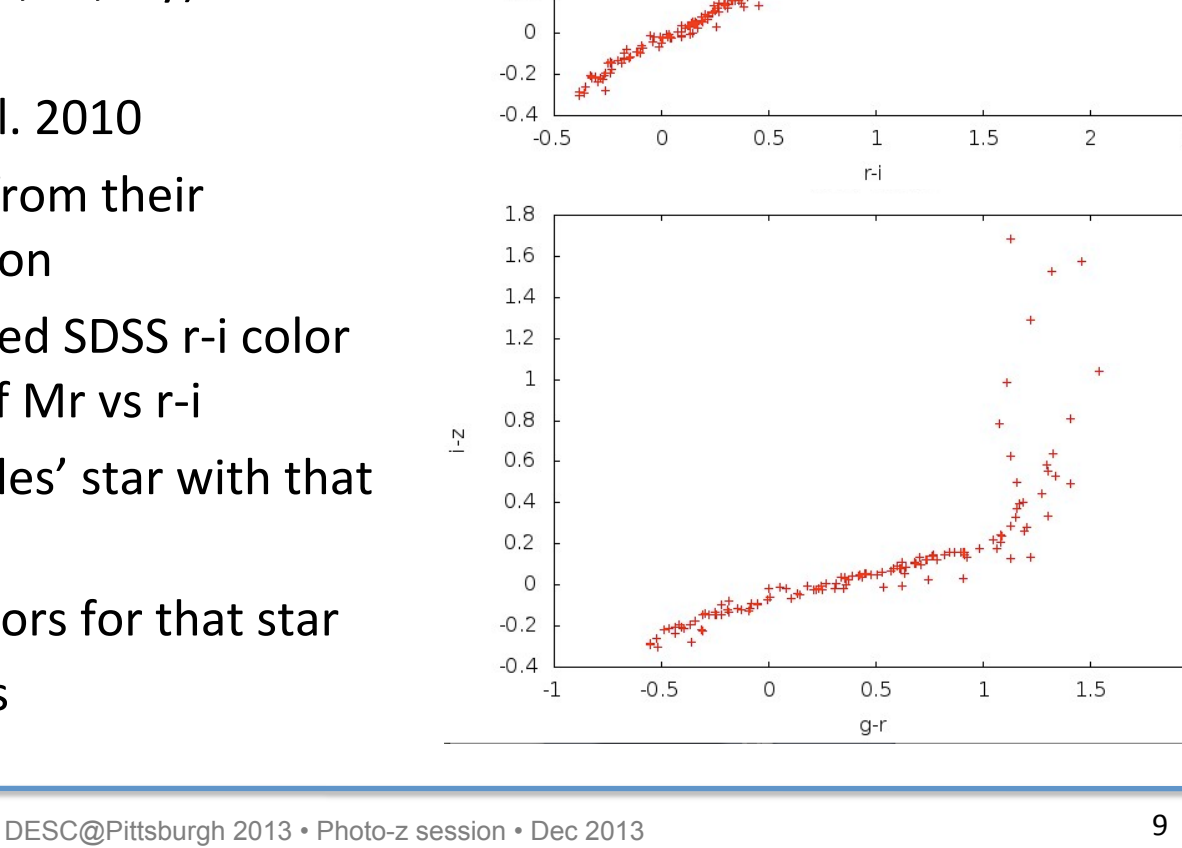

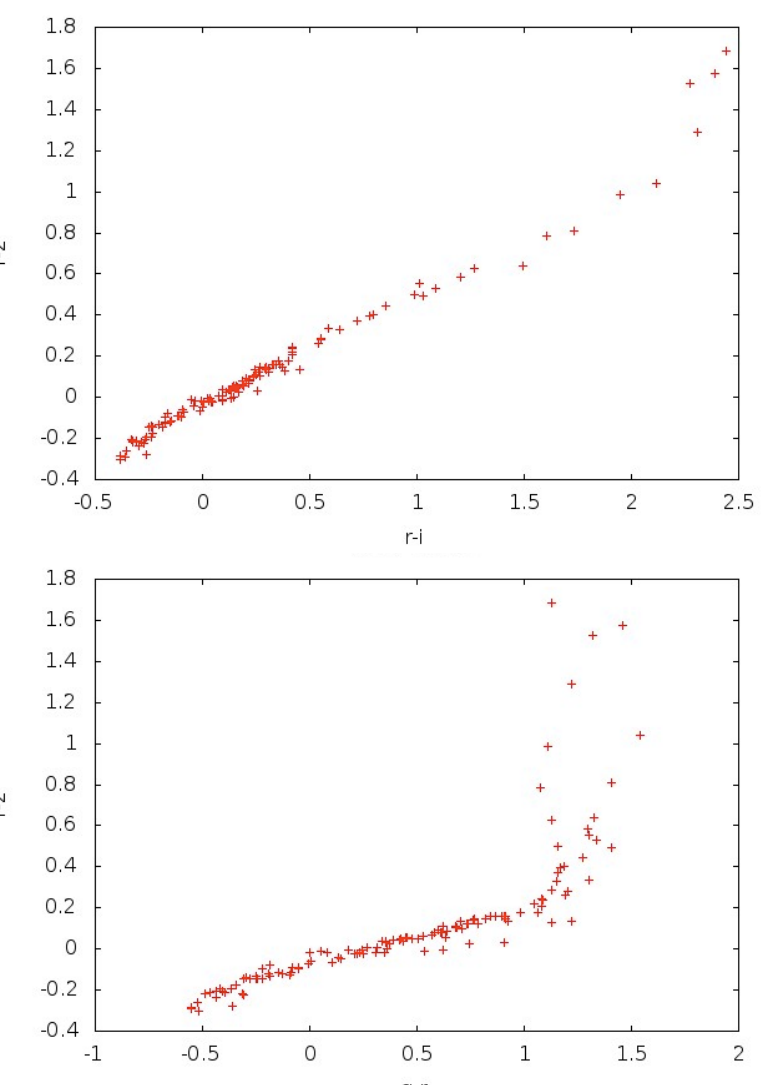

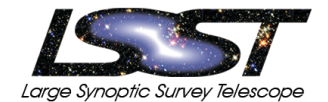

![](_page_9_Picture_1.jpeg)

- IGM absorption effects galaxies at  $z>2$
- Varies with line of sight
- Systematic effect: variance needs to be well understood
- Probable correlation with line of sight density
	- $-$  *possible large bias on cosmological parameters*
	- $-$  *severe for analysis that rely on signal from highz galaxies (cosmic shear)*

![](_page_9_Figure_8.jpeg)

![](_page_10_Picture_1.jpeg)

(in order of most add-able):

- Stars: draw stars and add to catalog *(in progress)*
- IGM stochasticity *(in progress)*
- Morphology/size information
- Galactic dust extinction errors
- Zero-point variation: utilize maps generated from OpSim?
- Blends: use direct catalogs as input into ImSim or GalSim
- Filter transmission function change with observing condition, filter position
- Seeing effects on possible size/surface brightness priors